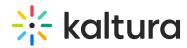

## Kaltura Video Tool for Sakai Installation and Upgrade Guide Version 5.0

Last Modified on 12/05/2023 10:59 am IST

This guide describes how to install, configure and upgrade the Kaltura Video Tool for Sakai V5. The Kaltura Video Tool for Sakai V5 supports Sakai version 11. If you are running a different version, please refer to the relevant information for that version.

Prerequisites

| ☐ Installation Process                                          |
|-----------------------------------------------------------------|
| ☐ Adding the CKEditor (Rich Text Editor) Integration            |
| ☐ Adding the Kaltura Media Gallery to Sakai Sites               |
| ☐ Adding Kaltura My Media to Sakai My Workplace                 |
| ☐ Verifying that the Kaltura Admin Tool is Available            |
| ☐ Upgrading from Kaltura Video Tool v3 to Kaltura Video Tool v5 |
| ☐ Upgrading from Kaltura Video Tool v4 to Kaltura Video Tool v5 |